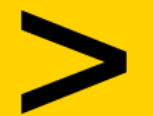

#### trascinare qui sopra de la construcción de la construcción de la construcción de la construcción de la constru<br>Exemplo de la construcción de la construcción de la construcción de la construcción de la construcción de la c l'immagine della cardina cardina cardina cardina cardina cardina cardina cardina cardina cardina cardina cardi<br>Immagine della cardina cardina cardina cardina cardina cardina cardina cardina cardina cardina cardina cardina

#### che abbiamo creator de la conservación de la conservación de la conservación de la conservación de la conserva<br>En la conservación de la conservación de la conservación de la conservación de la conservación de la conservaci per il tuo intervento. multicanalità e inclusività nella<br>didattica delle STEM Sessioni: <https://bit.ly/ad2023-card-sessioni>

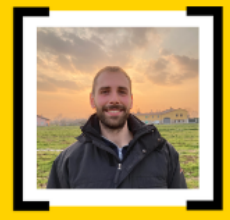

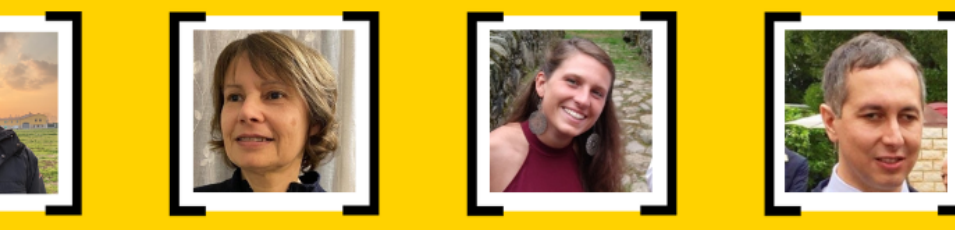

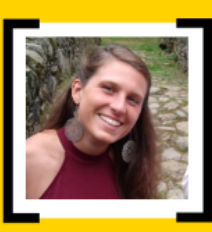

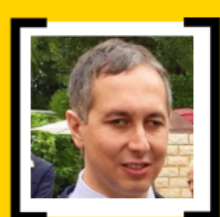

#### **Mattia Ducci**

Programmatore web e mobile @ Intersail Engineering

#### **Tiziana Armano**

Tecnico della ricerca @ Dipartimento di Matematica dell'Università degli Studi di Torino

#### **Carola Manolino**

Ricercatrice @ Università della Valle d'Aosta

#### **Cristian Bernareggi**

Collaboratore tecnico scientifico @ Università degli Studi di Milano Collaboratore di ricerca @ Università degli Studi di Torino

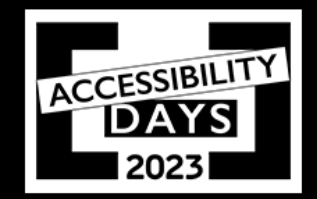

### **Cos'è Audiofunctions e com'è nata**

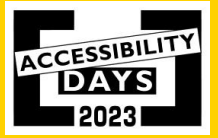

# **Un'applicazione da iOS a web**

*«Audiofunctions» permette l'esplorazione del grafico di funzioni in una variabile* reale attraverso

- Rappresentazione grafica
- 2. Suono e messaggi vocali

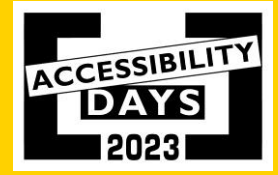

## **Storia ed evoluzione**

Nata nel 2014 all'Università degli studi di Milano come app nativa iOS per permettere l'esplorazione di funzioni su touch screen (1).

Il laboratorio Polin dell'Università degli studi di Torino ha poi condotto ricerche sulle necessità formative per studenti con disabilità visiva nelle scuole e Audiofunctions.web [è stata estesa per il mondo web](https://ewserver.di.unimi.it/audiofunctions/) [desktop p](https://ewserver.di.unimi.it/audiofunctions/)er poter essere usata in un contesto didattico (2).

# **Storia ed evoluzione (2)**

Da ulteriori ricerche, interviste e feedback degli utenti, abbiamo definito meglio i requisiti e capito i problemi dell'attuale versione pensando ad una nuova versione web chiamata Audiofunctions.web 2.0

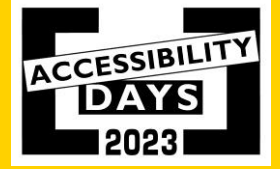

### **Caratteristiche di Audiofunctions.web 2.0**

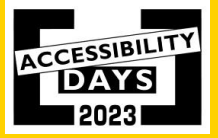

# **Area del grafico**

#### Esplorabile da

- Tastiera
- Mouse
- **Feedback**
- Visivi
- Sonori e vocali

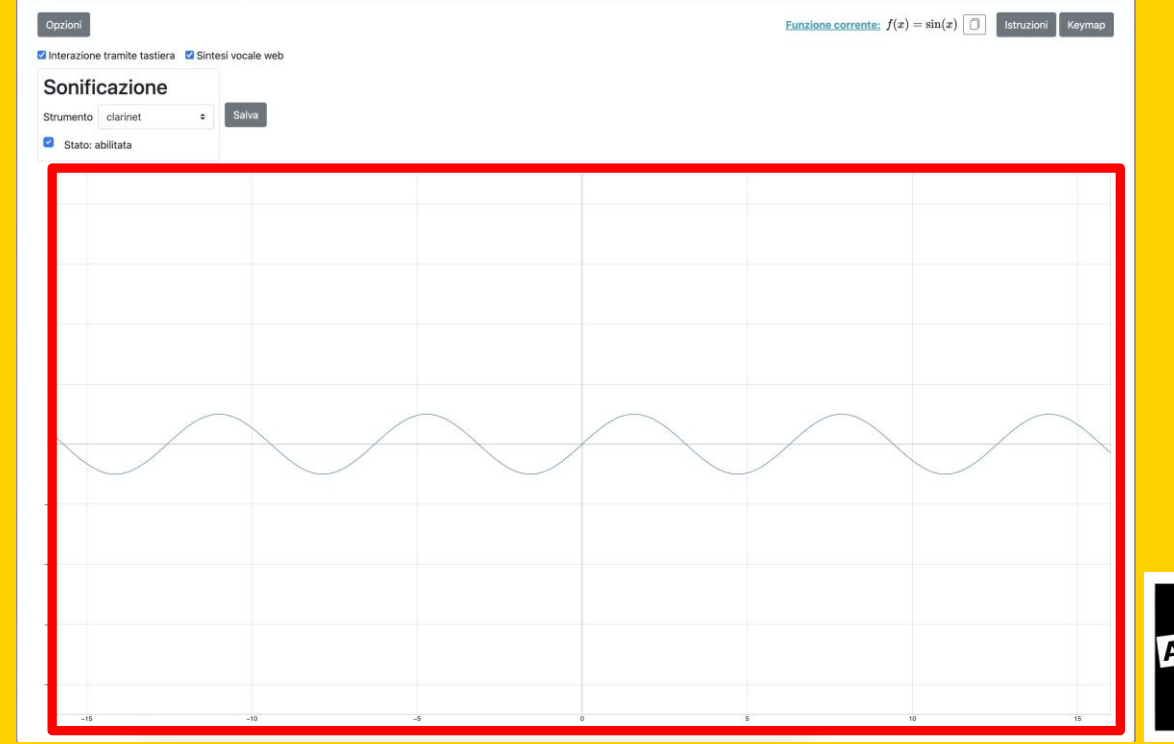

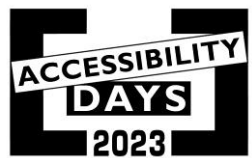

## **Barra delle opzioni**

- Alto grado di personalizzazione
- Opzioni utili per un'esplorazione più efficace (in base agli studi effettuati)

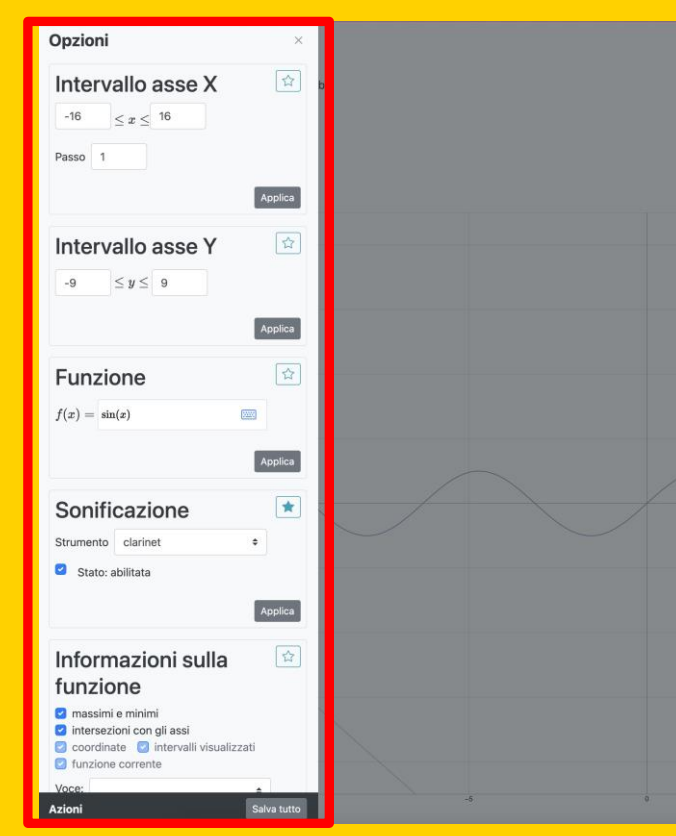

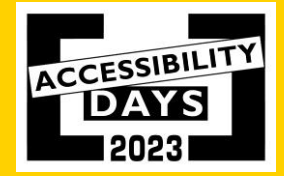

# **Barra dei preferiti**

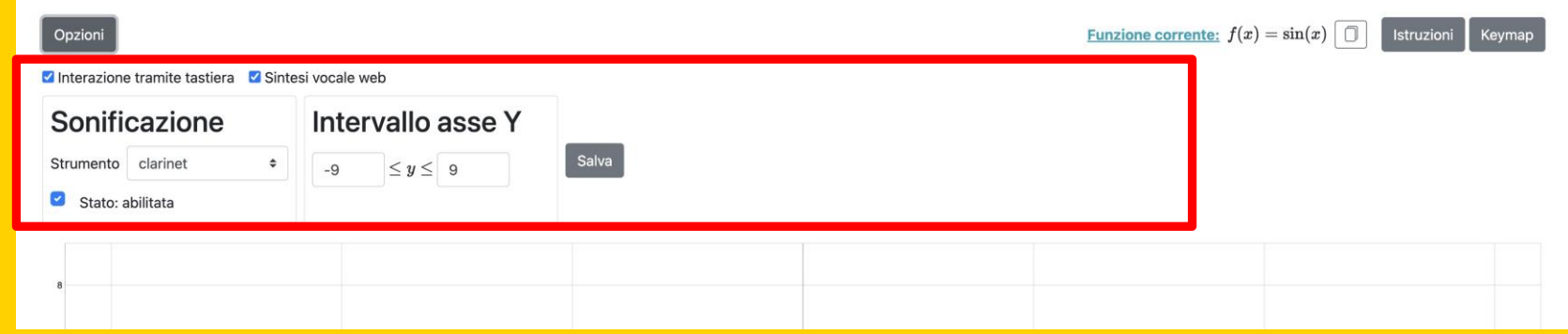

Migliore accesso alle opzioni che l'utente ritiene di dover usare più di frequente in quel momento

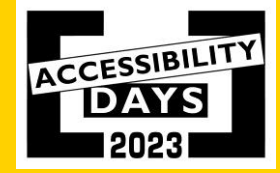

## **Esportazione formula LaTeX**

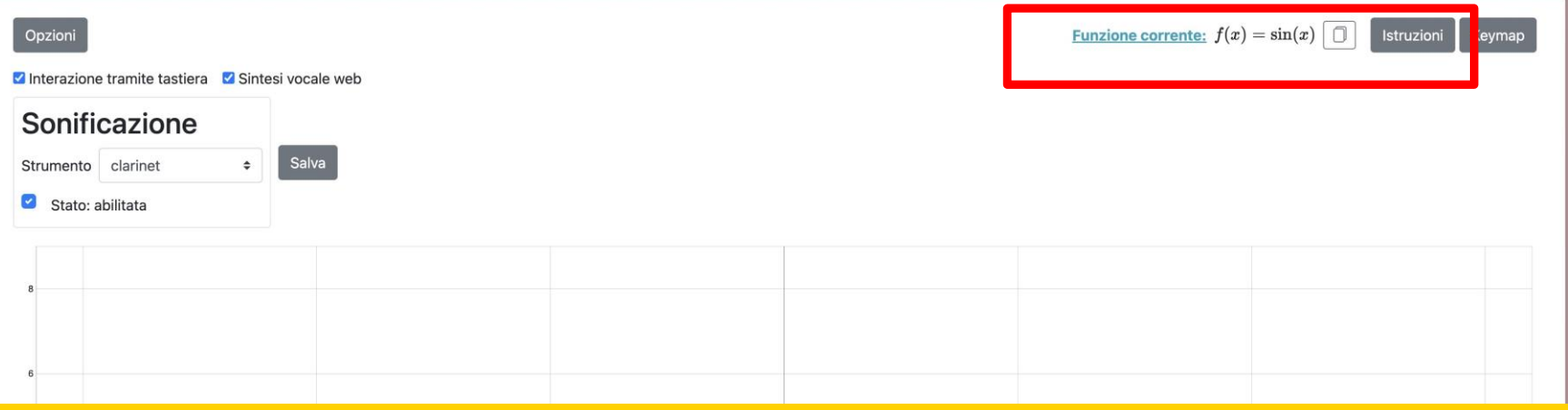

Dalle opzioni è possibile inserire e modificare la formula della funzione; è possibile esportarla in formato LaTeX e incollarla dove si vuole

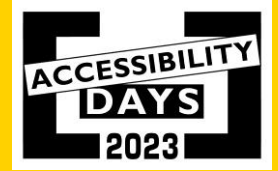

#### **Potete provarla oggi**

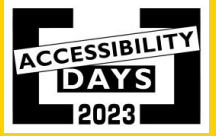

## **In cosa consiste il test**

Potete provare Audiofunctions.web 2.0 seguiti passo passo da noi. La prova sarà in 2 passaggi:

- 1. Vi detteremo una funzione matematica da inserire nel nuovo campo di testo matematico
- 2. Vi faremo esplorare una funzione matematica sia attraverso il suono, sia attraverso un riscontro visivo

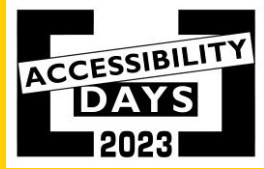

### **Grazie per l'attenzione. Chi desidera provarla adesso è il benvenuto!**

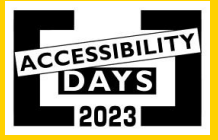

# **Bibliografia**

[\(1\): Taibbi, M., Bernareggi, C., Gerino, A., Ahmetovic, D., & Mascetti, S. \(2014\). Audiofunctions:](https://link.springer.com/chapter/10.1007/978-3-319-08596-8_84) Eyes-free exploration of mathematical functions on tablets. In Computers Helping People with Special Needs: 14th International Conference, ICCHP 2014, Paris, France, July 9-11, 2014, Proceedings, Part I 14 (pp. 537-544). Springer International Publishing.

[\(2\):Ahmetovic, Dragan, et al. "Audiofunctions. web: Multimodal](https://www.researchgate.net/publication/335059392_AudioFunctionsweb_Multimodal_Exploration_of_Mathematical_Function_Graphs) exploration of mathematical function graphs." Proceedings of the 16° International Web for All Conference. 2019. Ahmetovic, D., Bernareggi, C., Guerreiro, J., Mascetti, S., & Capietto, A. (2019, May). Audiofunctions. web: Multimodal exploration of mathematical function graphs. In Proceedings of the 16° International Web for All Conference (pp. 1-10).

Armano, T., Capietto, A., Dragan, A., Cristian, B., Coriasco, S., Mattia, D., ... & Sofia, A. (2020). [Accessibilità di contenuti digitali per le STEM: un problema aperto. Alcune soluzioni inclusive](https://mondodigitale.aicanet.net/2020-2/BestPapers/MD89_01_Accessibilita_di_contenuti_digitali_per_le_STEM.pdf)  [per l'accessibilità di formule e grafici](https://mondodigitale.aicanet.net/2020-2/BestPapers/MD89_01_Accessibilita_di_contenuti_digitali_per_le_STEM.pdf). Mondo Digitale, 89, 1-12.

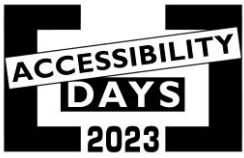

# **Contatti**

- [Sito web del laboratorio Polin](http://www.integr-abile.unito.it/) ([http://www.integr-abile.unito.it/\)](http://www.integr-abile.unito.it/)
- [Sito web dell'EverywareLab](https://everywarelab.di.unimi.it/) [\(https://everywarelab.di.unimi.it/\)](https://everywarelab.di.unimi.it/)
- Mattia Ducci: [mattia.ducci93@gmail.com](mailto:mattia.ducci93@gmail.com)
- Cristian Bernareggi: cristian.bernareggi@gmail.com
- Carola Manolino: [carola.manolino@unito.it](mailto:carola.manolino@unito.it)
- Tiziana Armano: tiziana.armano@unito.it

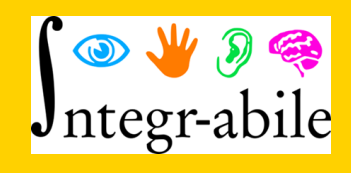

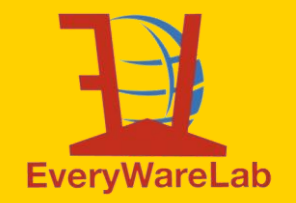

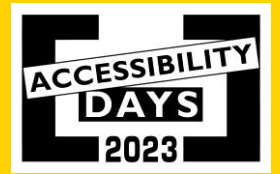